### **Нахождение минимального и максимального элементов массива**

**Муниципальное общеобразовательное учреждение Гимназия №1**

**Учитель информатики: Скабёлкина М.Ю. Липецк 2010 10 класс**

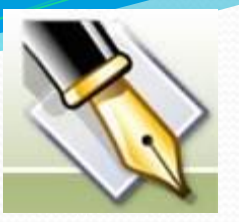

# **Цели урока:**

- овладение умениями и навыками решения задач На нахождение максимального и минимального элементов массива;
- формирование умения применять на практике полученные знания.

## **Устная работа Фронтальный опрос**

Определите значение переменной с после выполнения следующего программы (записанного ниже на разных языках фрагмента программирования):

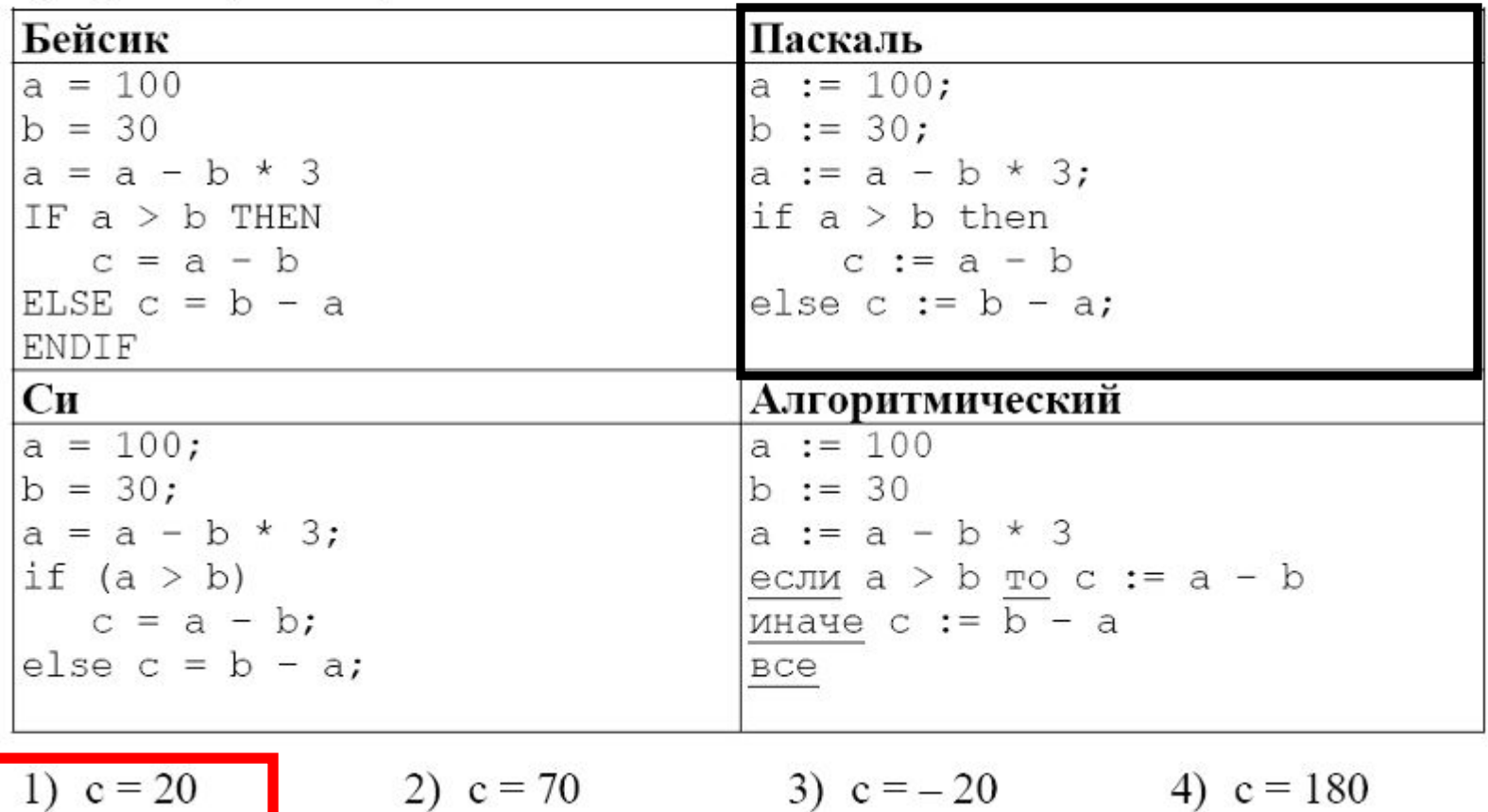

 $A5$ 

Определите значение переменной с после выполнения следующего A5. фрагмента программы:

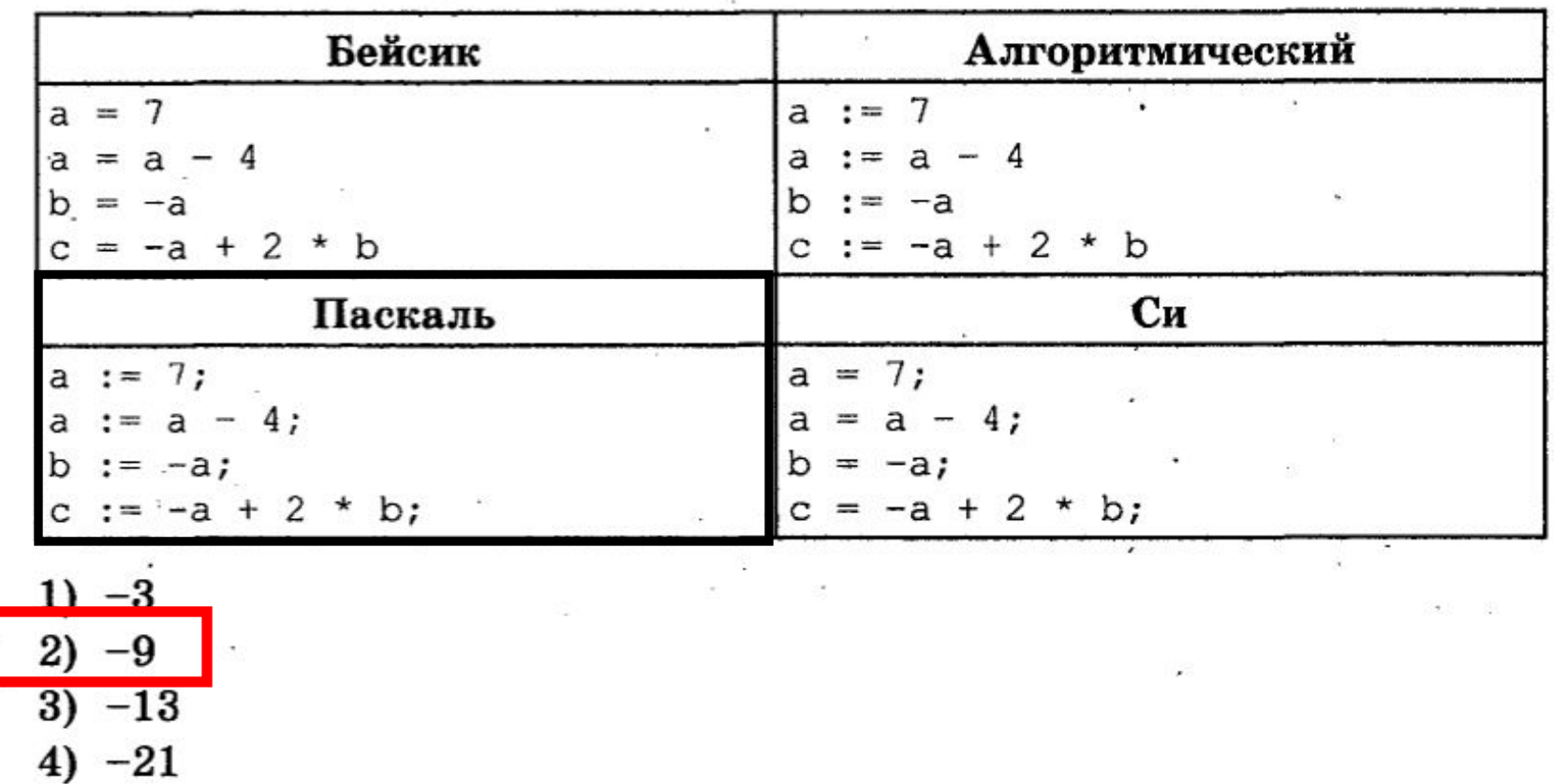

А5. Определите значение переменной с после выполнения следующего фрагмента программы:

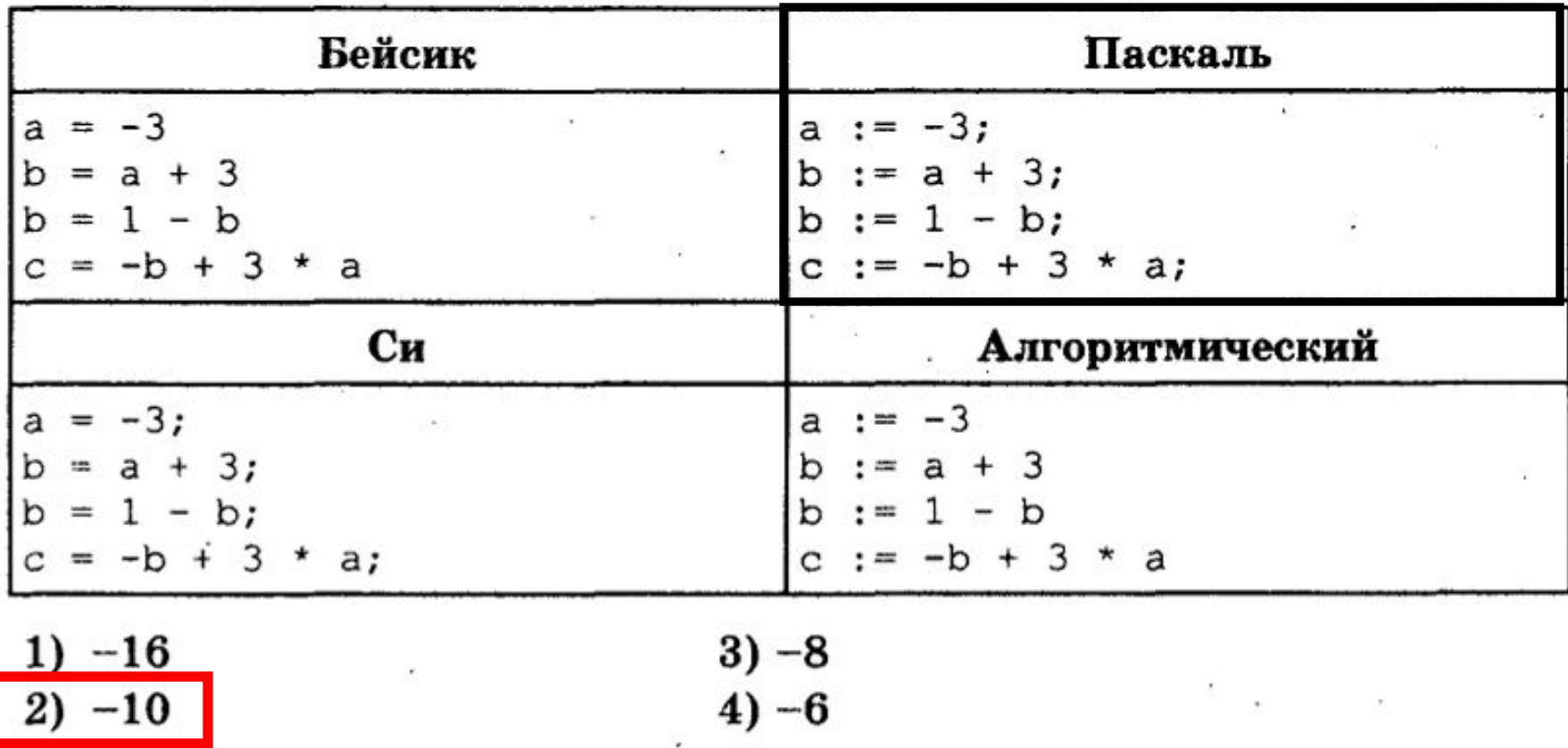

Найдите правильное описание массива

 $\begin{bmatrix} \textbf{D}: \text{array}[1..5] \text{ of real}; \end{bmatrix}$ 

- Array D: [1..5] of real;
- $\bullet$  D[1..5]: array of

#### Для заполнения массива случайными числами мы должны подключить датчик случайных чисел, используя команду...

Clrscr; •  $A[i]:=?$ ; Randomize;

#### Для подсчета количества положительных элементов массива будем использовать

условие...

- ⚫ **If a[i]>0 then k:=k+1;**
- ⚫ **If a[i]>=0 then k:=k+a[i];**
- If a[i]>=o then k:k+1

**Нахождение минимального (максимального) элемента массива**

#### **-9 5 -18 59 79 95 74 -52 17 19**

### **-52 Минимальный элемент?**

## **Максимальный элемент? 95**

#### **Алгоритм нахождения минимального и максимального элемента массива**

1. Пусть первый элемент массива – минимальный (максимальный).

**2. Пока не конец массива:** 

Сравниваем каждый элемент массива с выбранным минимальным (максимальным): Если текущий элемент массива меньше минимального (больше максимального), то присваиваем минимальному (максимальном) числу - значение текущего элемента массива.

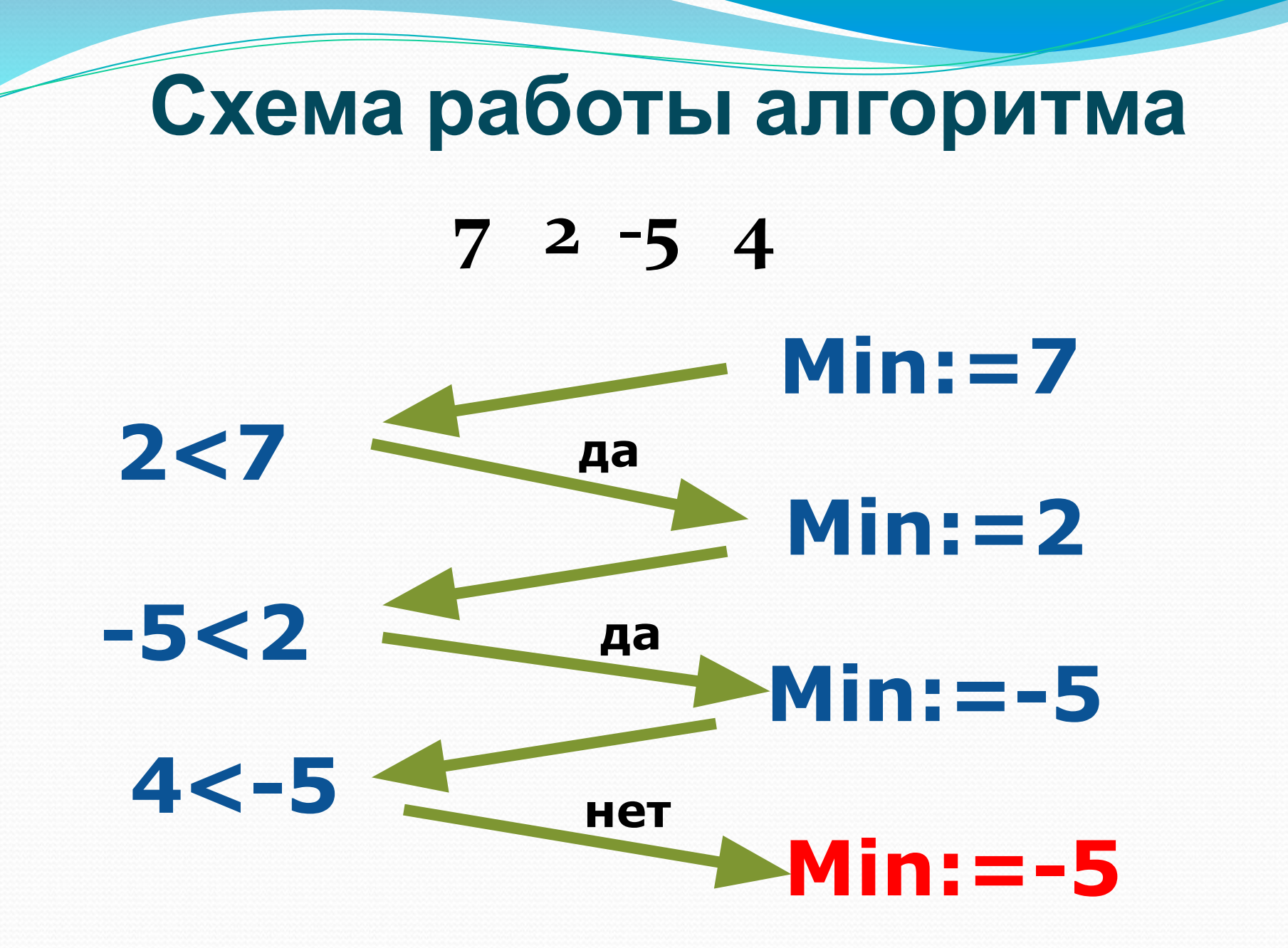

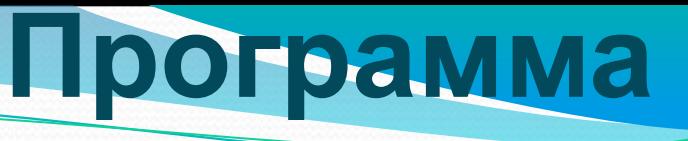

program prim1;

readIn;

end.

```
var a:array [1..10] of integer;
    i:integer; min:integer;
 begin
 randomize;
for i := 1 to 10 do begin
 a[i]:=random(30);
writeln ('znas4enie',i, 'elementa massiva=', a[i]);
end;
 min:=a[1];for i=1 to 10 do begin
if a[i]<min then min:=a[i];
end;
written('min=',min);
```
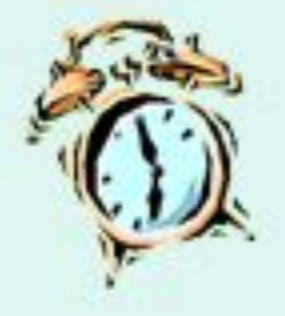

#### Физкультминутка

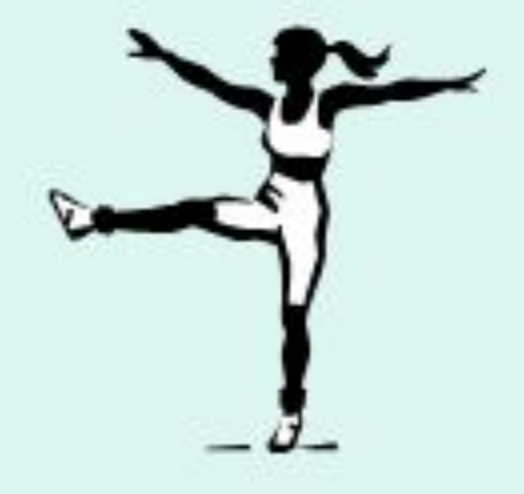

## **Самостоятельное выполнение заданий на компьютере**

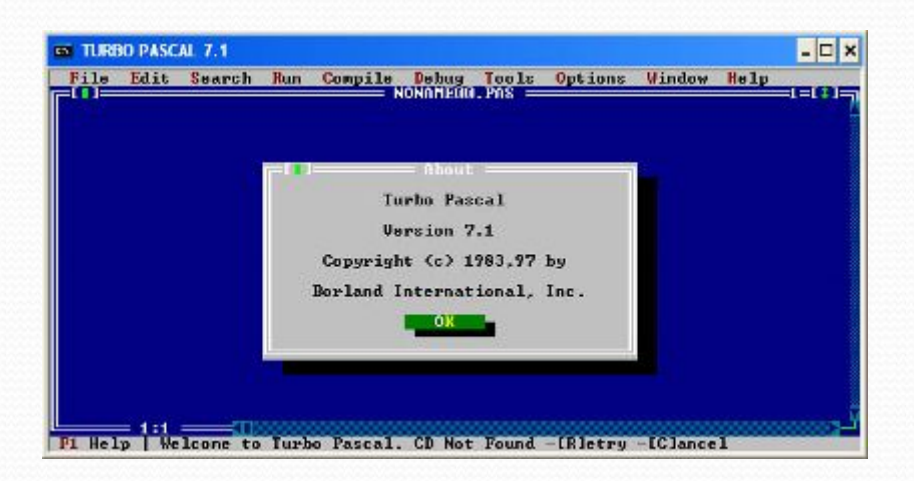

#### Домашнее задание

Дан массив а(10), заполненный датчиком случайных чисел. Найти наибольший элемент массива и увеличить его в 3 раза.

### **Нахождение максимального и минимального элементов массива**

**Учитель информатики Скабёлкина М.Ю.**

**10 класс**